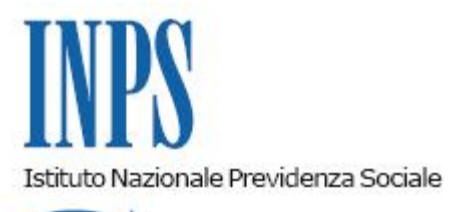

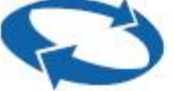

*Direzione Centrale Entrate Direzione Centrale Tecnologia, Informatica e Innovazione Il Referente PNRR* 

**Roma, 20-12-2023**

**Messaggio n. 4583**

## OGGETTO: **Piano Nazionale di Ripresa e Resilienza (PNRR). Smart-Task. Estensione delle funzionalità disponibili all'interno del Cassetto Previdenziale del Contribuente**

Nell'ambito dei progetti finalizzati all'attuazione dei programmi del Piano Nazionale di Ripresa e Resilienza (PNRR) affidati all'Istituto, rientra il progetto "Smart Task". Con il presente messaggio si comunica che dal 31 dicembre 2023 sarà rilasciata all'interno del Cassetto previdenziale del contribuente un'estensione delle funzionalità disponibili per la creazione e gestione delle istanze di **Smart-Task**.

Da tale data, la citata funzione, attualmente disponibile all'interno del menzionato Cassetto nella sezione "Contatti" per un numero ristretto di soggetti opportunamente abilitati, sarà estesa a tutti i datori di lavoro e ai loro intermediari delegati.

Il sistema Smart-Task è un servizio trasversale che integra il sistema delle Comunicazioni bidirezionali automatizzandone alcune tipologie, caratterizzate da attività manuali e ripetitive da parte degli operatori di Sede.

Il progetto si pone l'obiettivo di semplificare e automatizzare le attività svolte quotidianamente dagli operatori di Sede per specifiche tipologie di richieste, tramite l'acquisizione di eventuali ulteriori informazioni e/o dati, in funzione dell'oggetto della richiesta, in modo che questa possa essere elaborata automaticamente dal sistema, senza l'intervento manuale.

In questa nuova fase saranno rilasciati i servizi di Smart-Task riportati di seguito, che

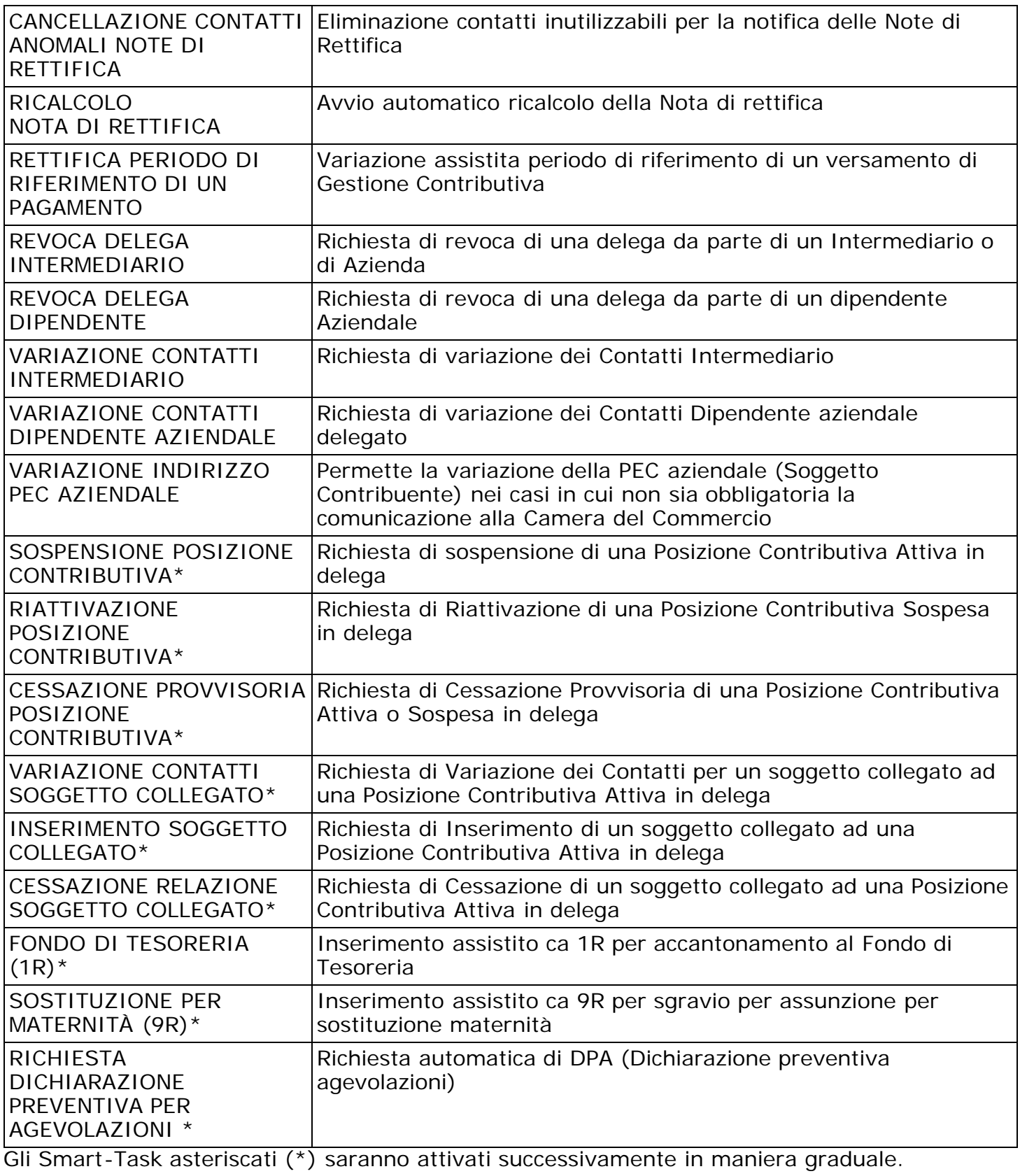

Il flusso di invio delle richieste Smart-Task è il seguente:

selezione del servizio "Crea Smart-Task" nella sezione "Comunicazioni" del Cassetto e

scelta dell'oggetto di interesse;

- presentazione di una maschera di acquisizione dati dinamica, la quale si auto-compone richiedendo esclusivamente gli eventuali ulteriori dati necessari al soddisfacimento automatizzato della richiesta, con riferimento allo specifico oggetto;
- compilazione e trasmissione della richiesta;
- istruttoria automatizzata della richiesta.

Le richieste Smart-task sono visibili nella lista delle Comunicazioni Bidirezionali (Lista Richieste) con una colorazione apposita per distinguerle da quelle standard.

L'utente che ha trasmesso la richiesta Smart-task riceverà le consuete notifiche sullo stato di elaborazione e al termine dell'istruttoria sarà reso visibile l'esito: Accolta/Non Accolta.

L'utente, accedendo al dettaglio della richiesta, potrà prendere visione della lista delle operazioni/verifiche effettuate e delle motivazioni che hanno portato all'eventuale non accoglimento della richiesta.

Le stesse richieste saranno visualizzabili sulla rete intranet all'interno del Fascicolo elettronico del contribuente e, anche in questo caso, l'operatore di Sede potrà prendere visione del dettaglio delle operazioni/verifiche effettuate automaticamente dal sistema di elaborazione.

> Il Direttore Generale Vincenzo Caridi